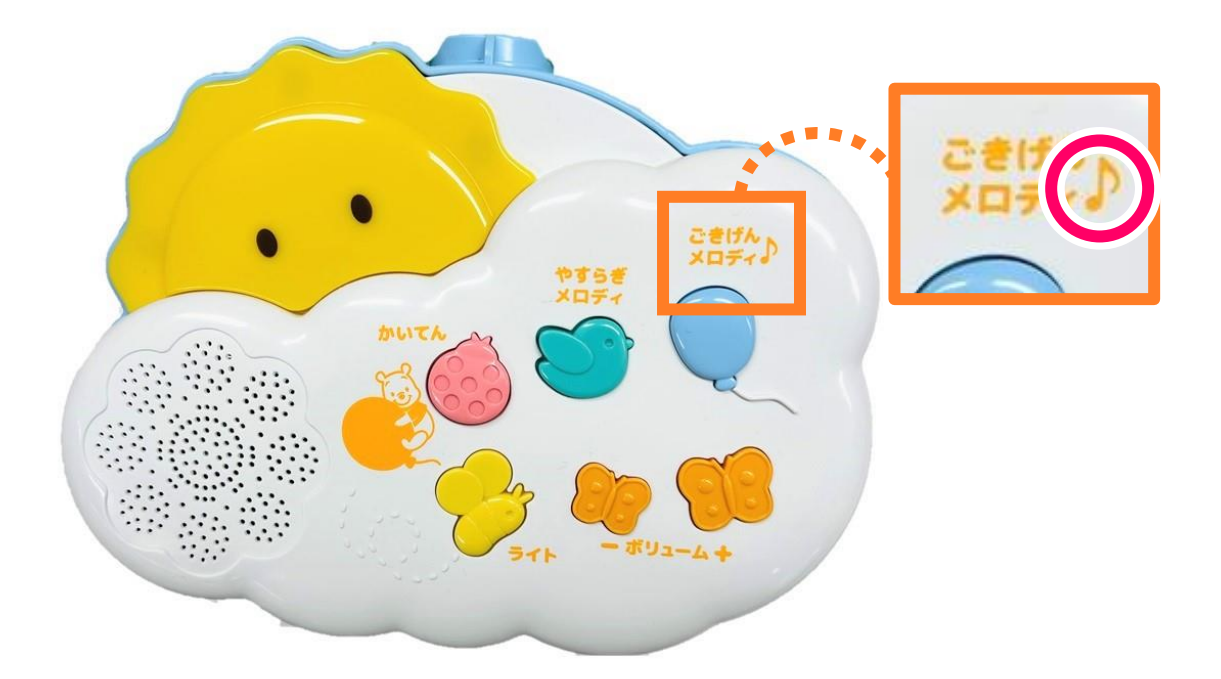

## 「♪」 マークあり の場合 **P2~P5をご確認ください。 (右下にページ数記載あります)**

## 「♪」 マークなしの場合 **P6~P9をご確認ください。**

**(右下にページ数記載あります)**

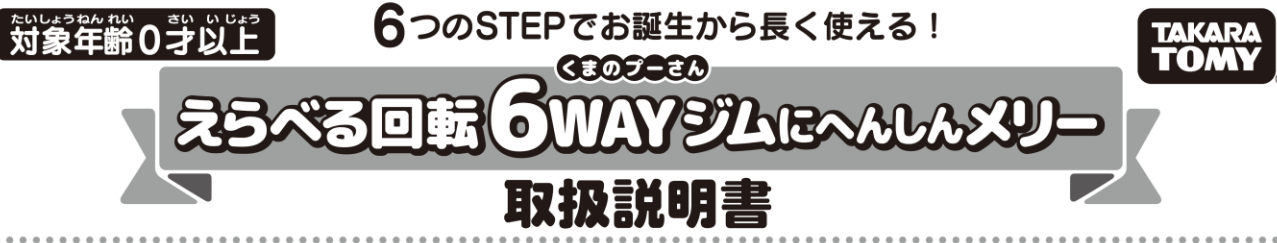

この度は、タカラトミー「くまのプーさん えらべる回転6WAYジムにへんしんメリー」をお買い上げいただきまして、誠にありがとうございます。 ご使用の前に、取扱説明書(本紙)をよくお読みください。また、読み終わった後は必ず保管しておいてください。

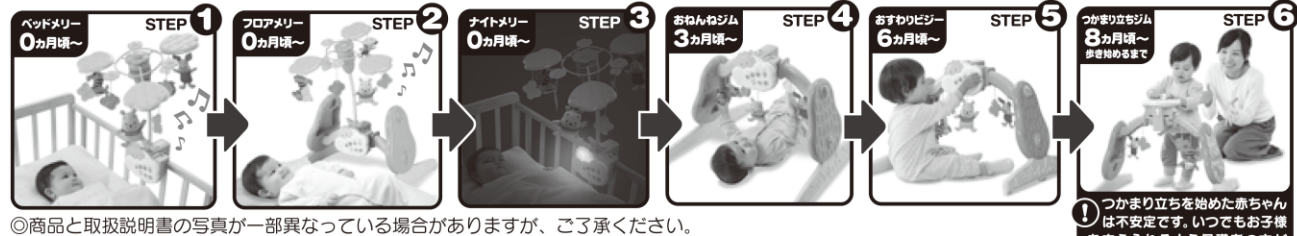

◎商品と取扱説明書の写真が一部異なっている場合がありますが、ご了承ください。 単2形アルカリ乾電池3本使用(電池は別売りです)REQUIRES 3 LR14("C"SIZE)BATTERIES(NOT INCLUDED.) © Disney. Based on the "Winnie the Pooh" works by A.A.Milne and E.H.Shepard.

≺®

U

ちょうちょ…3

(o)

パネル・・・2

61

はち…2

 $\circ$ 

ハンゴ・とり

## 意(ちゅうい) ∕∖∖ 洼

おとなといっし ●ご使用の前に、 取扱説明書(本紙)をお読みの上、 芷しくご使用ください。 また、 読み終わった後は必ず保管しておいてください。 ●保護者のもとで遊ばせてください。●安全のため、破損、変形したおもちゃは、使用しないでください。 ●本体に乗ったり、よりかかったり、 指定の位置以外からつかまったりしないでください。思わぬ事故の危険があります。 ●組み立て・分解は、 お子様の手の届かない所で まきつけない 行ってください。 また、それぞれの部品(ぬいぐるみ・リンゴ・とり以外)は、お子様に与えないでください。 保管する際はお子様の手の 届かない所に保管してください。 ●ぬいぐるみや小物、音声ユニットについている紐やベルトは指などに巻き付けたりしないでください。 血がかよ わなくなり危険です。●普声ユニットを取り付ける際は、必ずロックとベルトでしっかりと固定してください。 また、面ファスナーはしっかりと閉 じた状態で遊ばせてください。●必ず保護者の方が各部の取り付けにゆるみがないことを意後してから遊ばせてください。●つかまり立ちジム をご使用の際は、いつでもお子様を支えられるよう保護者の方がお子様のすぐそばについて遊ばせてください。 状態によっては、本体が一緒に 倒れる恐れがあります。●お子様が一人で遊ばないように注意してください。 遊び終わった後や保護者の方がお<del>う</del>様のそばを離れるときは、必ず **本商品をおき様の寺の届かない所に片付けてください。●**普声ユニットのベルトは、必ずベッド枠またはセンターバーへ正しく固定してから使用 してください。 芷しく固定されずに2本のベルト同士がつながった場合、輪が出来て首を絞める危険があります。 ●ベッドメリーの組み立て・取り はずしをするときは、お子様がベッドに寝ていないことを必ず確認してください。●ベッドメリー、フロアメリーをご使用の際は、お子様の顔の近く に取り付けたり、置いたりすることは絶対にしないでください。患わぬ事故の恐れがあります。●不安定な取りつけになる場合は、ベッドでは使用 しないでください。●フロアメリーをご使用の際は、メリーに対して横向きになるようにしてご使用ください。●支程に過度なガが加わると破損 する恐れがありますので、組み立て・取りはずし以外は支程に触れないでください。●お子様がメリーのぬいぐるみや小物に触れられるようになった 場合は、ベッドメリー、フロアメリーとして使用しないでください。 ジムに組み替えてご使用ください。 ●お字様が歩きはじめたら転倒など患わぬ事故 の恐れがありますので、本商器のご使角を叩止してください。●段差や横斜のある場所、ネ安萣な場所では絶対に使角しないでください。本体 がぐらつき転倒などの患わぬ事故の危険があります。●普声ユニットのベルトに箇ファスナーを使用しています。箇ファスナーを強くこすりつ けると、おき様の肌などを傷つける恐れがあるので、ご注意ください。●電池を誤使角すると発熱・破裂・液漏れの恐れがあります。下記に 淫意してください。 主次電池 (発電式電池)は、絶対に使角しないでください。 - 舌い電池と新しい電池、 いろいろな種類の電池をまぜて使わない でください。 + - (プラスマイナス)を正しくセットしてください。 遊んだ後は秘ずスイッチを切り篭池をはずしてください。 ショートさせた り充電、分解、加熱、火の中に入れないでください。・方一、電池から漏れた液が自に入ったときはすぐに大量の水で洗い、医師に相談してください。 皮膚や箙に付いたときは永で洗ってください。・廃嚢するときは、自治体の廃棄物処理の指示に従ってください。●プラスチック袋を讃から被っ たり、顔を覆ったりしないでください。窒息する恐れがあります。

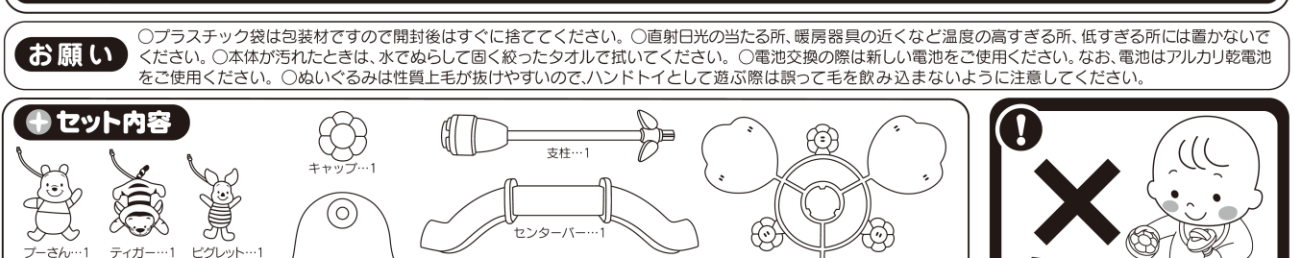

それぞれの部品(ぬいぐるみ・リンゴ ・とり以外)はお子様に与えないで ください。保管する際は、お子様の<br>ノ・ニ 手の届かない所に保管してください。

葉っぱの<br>リング…

63

パネルキャップ…2

を支えられるよう保護者の方が

すぐそばについて遊ばせてください.

スクリュー  $\cdots$ 2

取扱説明書(本紙)…1

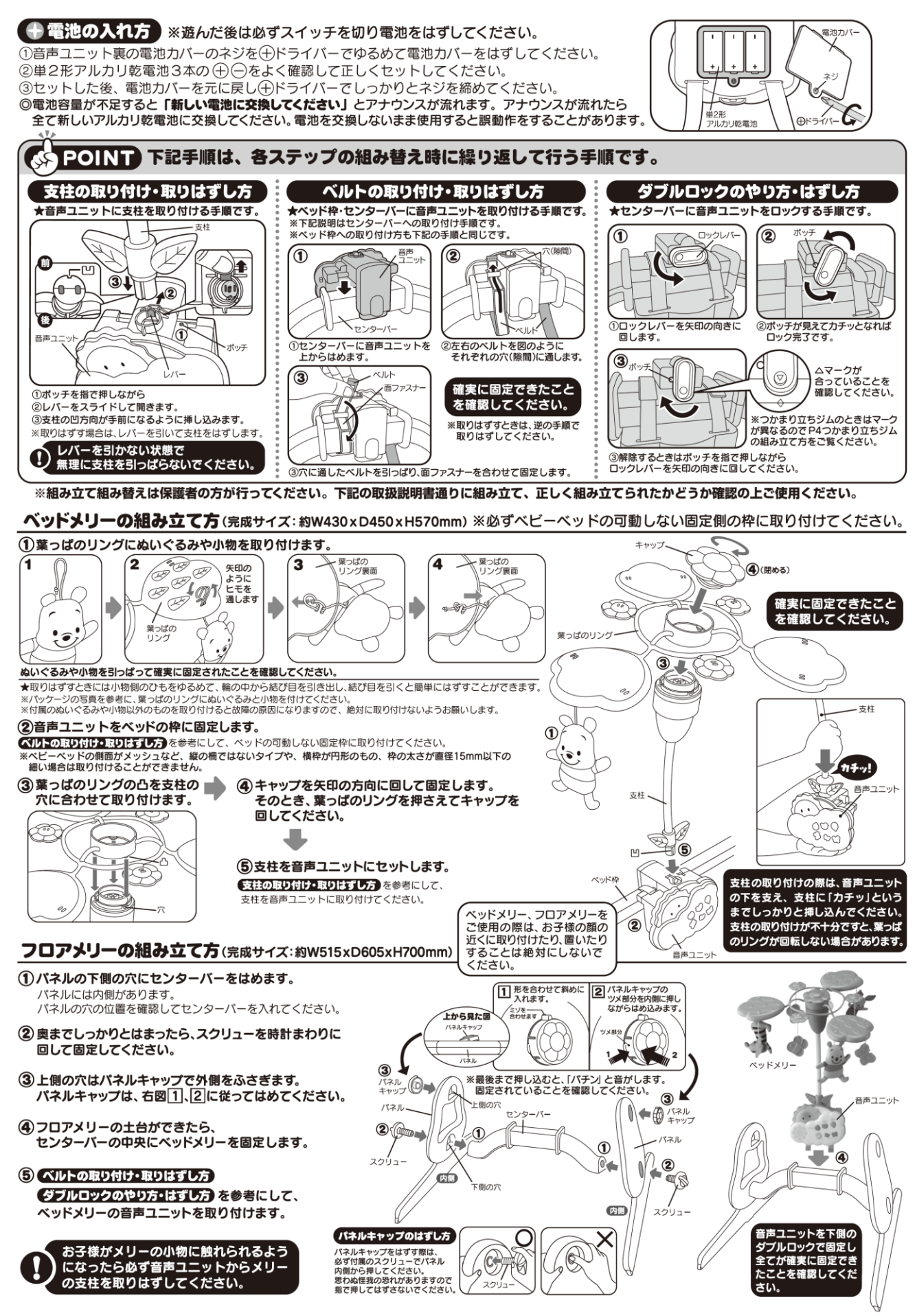

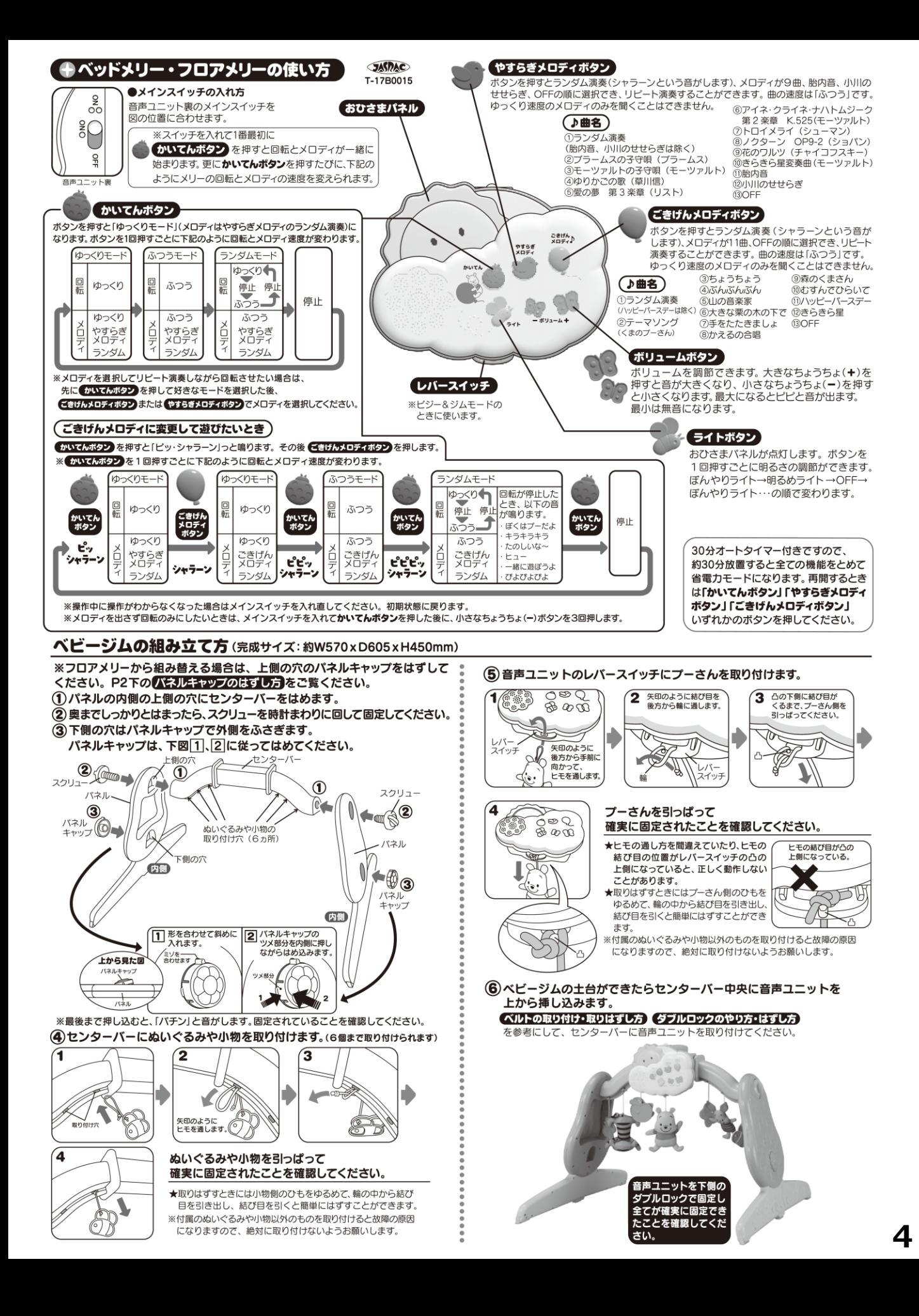

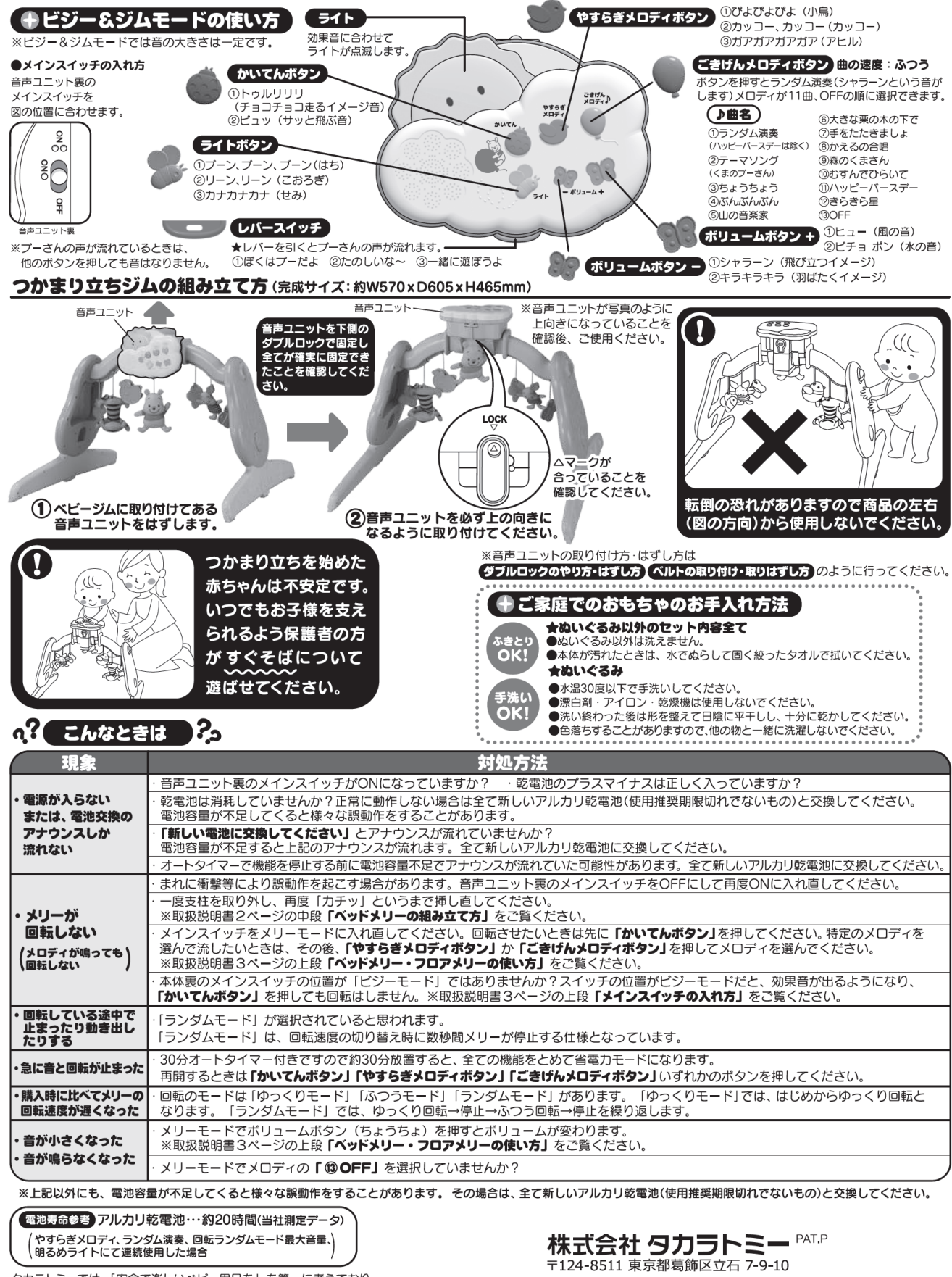

タカラトミーでは、「安全で楽しいベビー用品を」を第一に考えており そのため、常に製品に対し研究、改良を行っており、お買い上げ ます。 6.5%: ビッジの「『いる記』や、『多少異なるものや、パッケージの「号貫やイラストなどと異なる場合がございますがご了承ください。<br>写真やイラストなどと異なる場合がございますがご了承ください。<br>製品につきましては、万全の法意をはらう記までご連絡ください。<br>が、万一お気付きの点がございましたら古記までご連絡ください。 ●たのしいタカラトミーの情報はインターネットで www.takaratomy.co.jp

5カラトミーグループお客様相談室 おかけ間違えのないようご注意ください **EXAMPLE THE DESCRIPTION OF THE READ OF THE READ OF THE READ OF THE READ OF THE READ OF THE READ OF THE READ OF THE READ OF THE READ OF THE READ OF THE READ OF THE READ OF THE READ OF THE READ OF THE READ OF THE READ OF TH** 

(Customer service is only available in case this product purchased in Japan and inquired from Japan domestic.)

本製品のお客様サポートは日本国内でのご購入かつ日本国内からのお問い合わせに限ります。

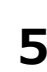

鸟獭

タカラトミーサポート 検索

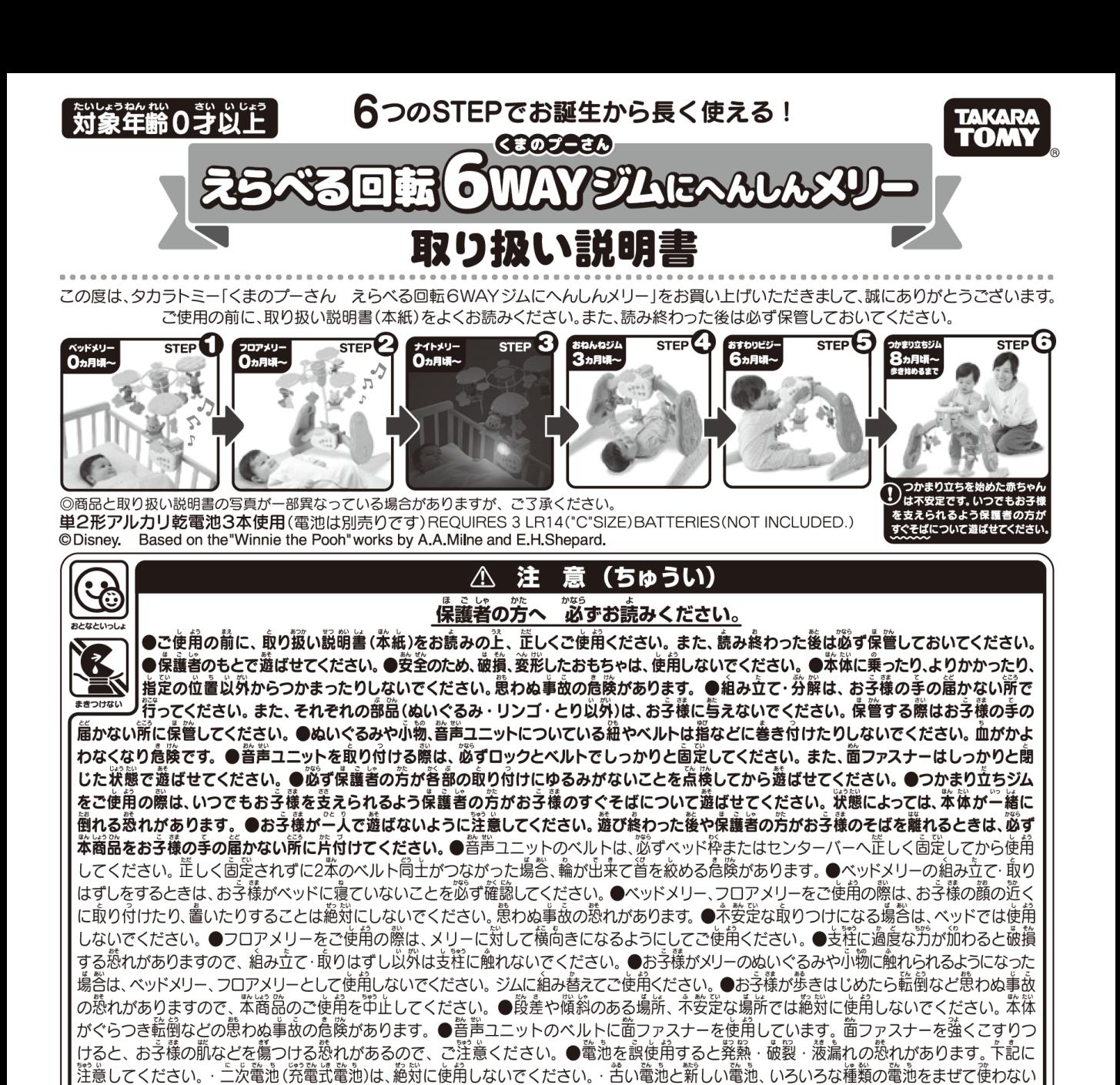

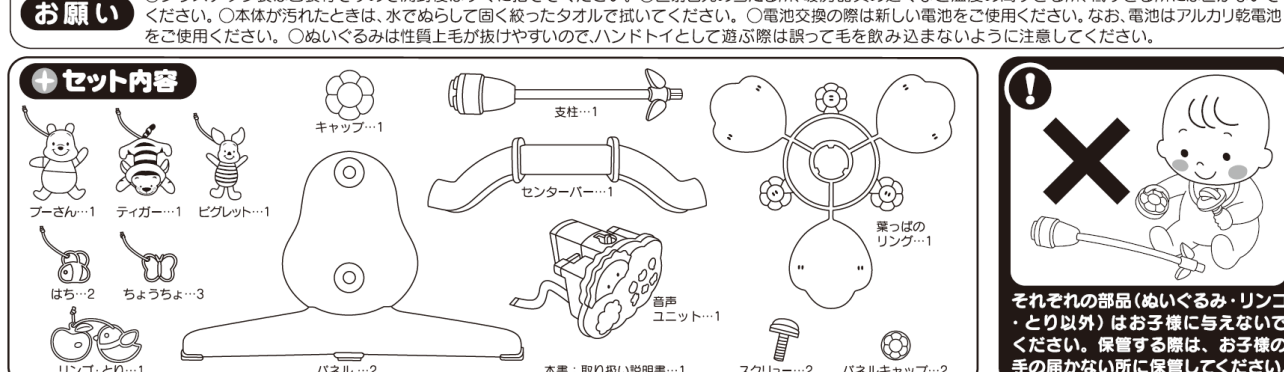

たり、顔を覆ったりしないでください。窒息する恐れがあります。

<u>でください。 +-(プラスマイナス)を正しくセットしてください。 遊んだ後は必ずスイッチを切り電池をはずしてください。 ショートさせた</u> り究竜、芬解、加熱、火の屯に入れないでください。 ・芳二、竜池から漏れた液が自に入ったときはすぐに大量の永で洗い、医師に柏談してください。 皮膚や箙に付いたときは永で洗ってください。 - 廃嚢するときは、自治体の廃棄物処理の指示に従ってください。●プラスチック袋を頭から被っ

○プラスチック袋は包装材ですので開封後はすぐに捨ててください。○直射日光の当たる所、暖房器具の近くなど温度の高すぎる所、低すぎる所には置かないで

保証書はパッケージフラップ 上部 左側に印刷されております。切り取って大切に保管してください。

בענ ないで 子様の **ごさい** 

## ←雷池の入れ方 ※遊んだ後は必ずスイッチを切り電池をはずしてください。

①音声ユニット裏の電池カバーのネジを(+)ドライバーでゆるめて電池カバーをはずしてください。 ②単2形アルカリ乾電池3本の(+)(-)をよく確認して正しくセットしてください。 ③セットした後、電池カバーを元に戻し(+)ドライバーでしっかりとネジを締めてください。

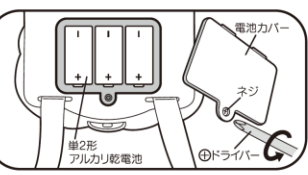

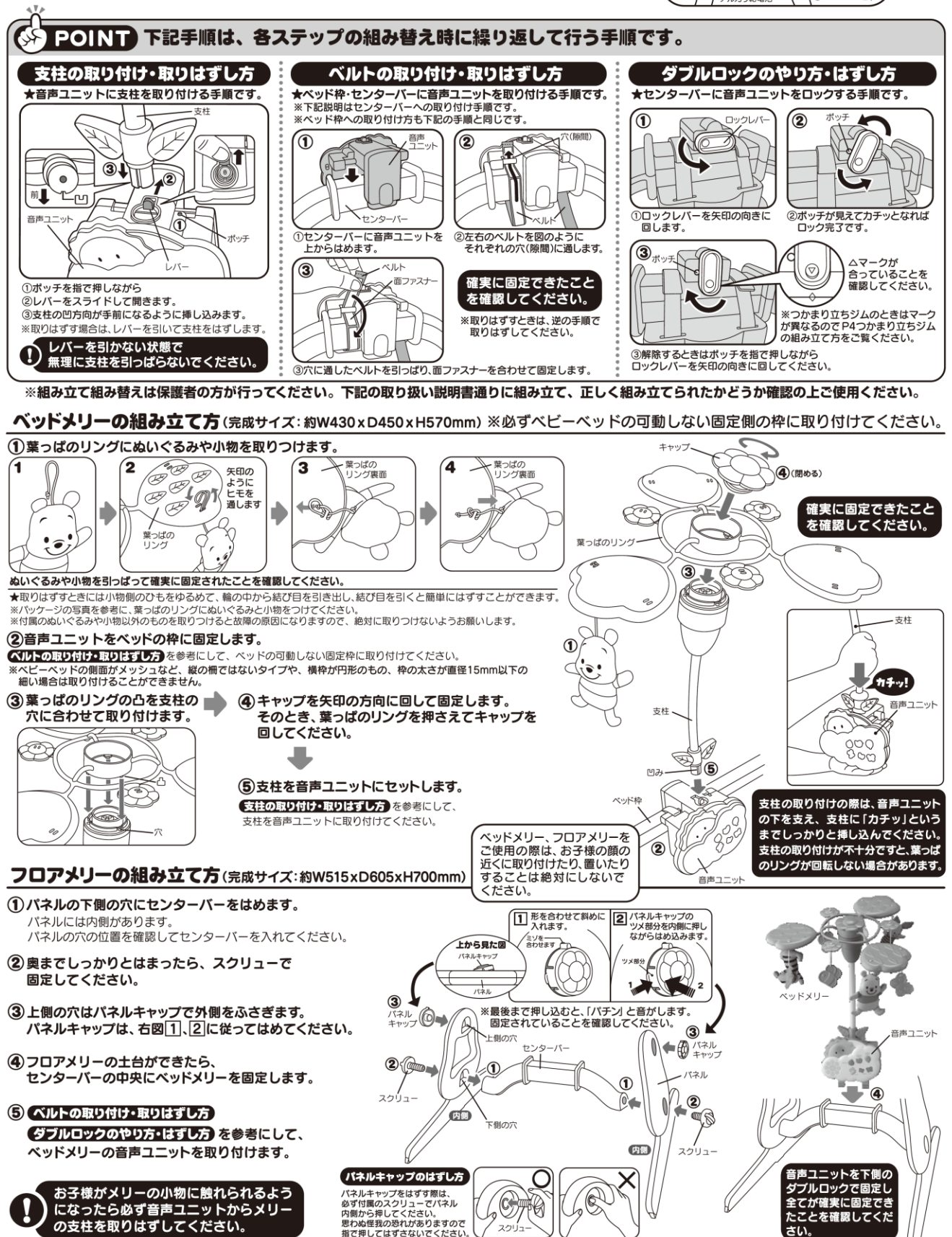

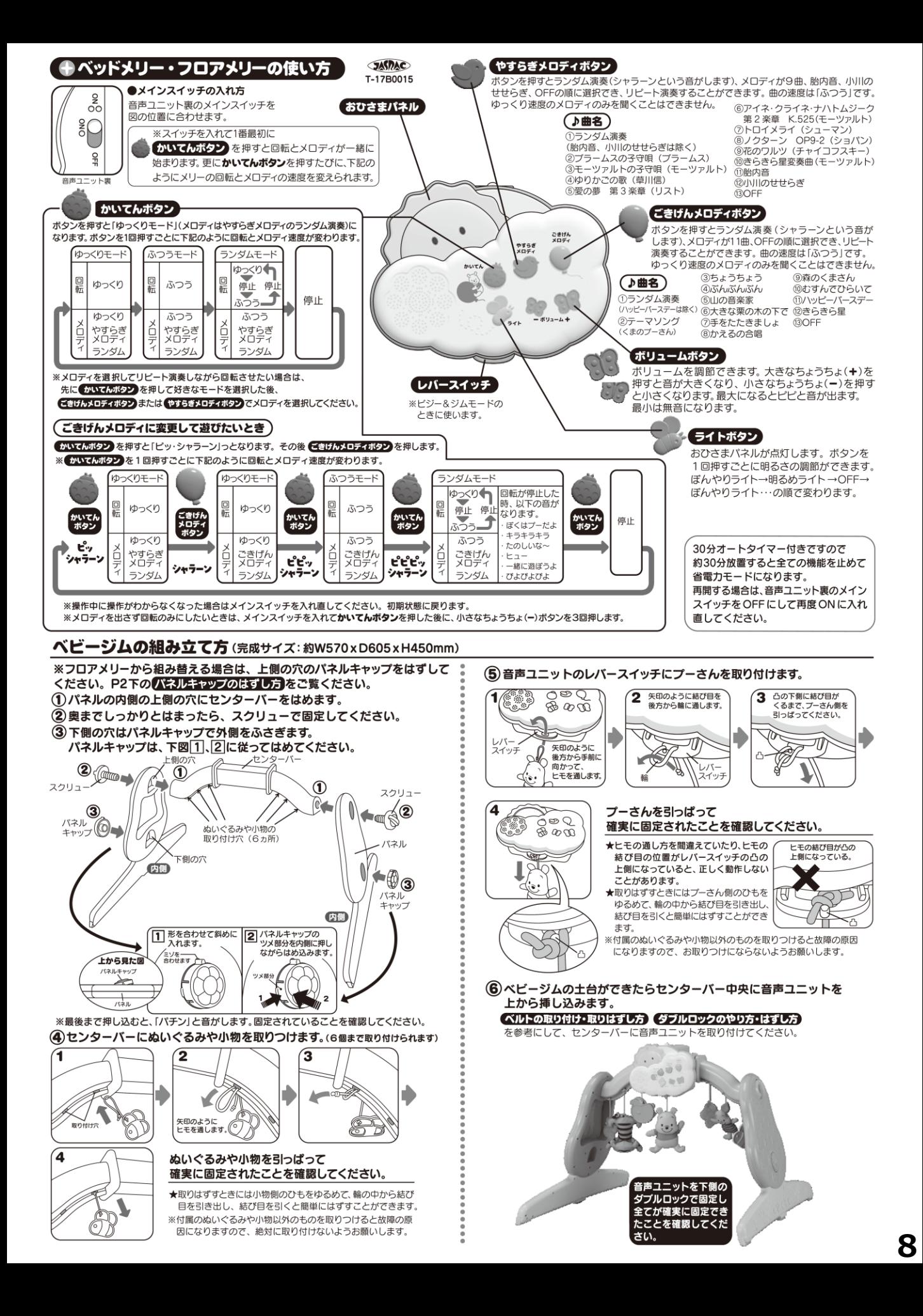

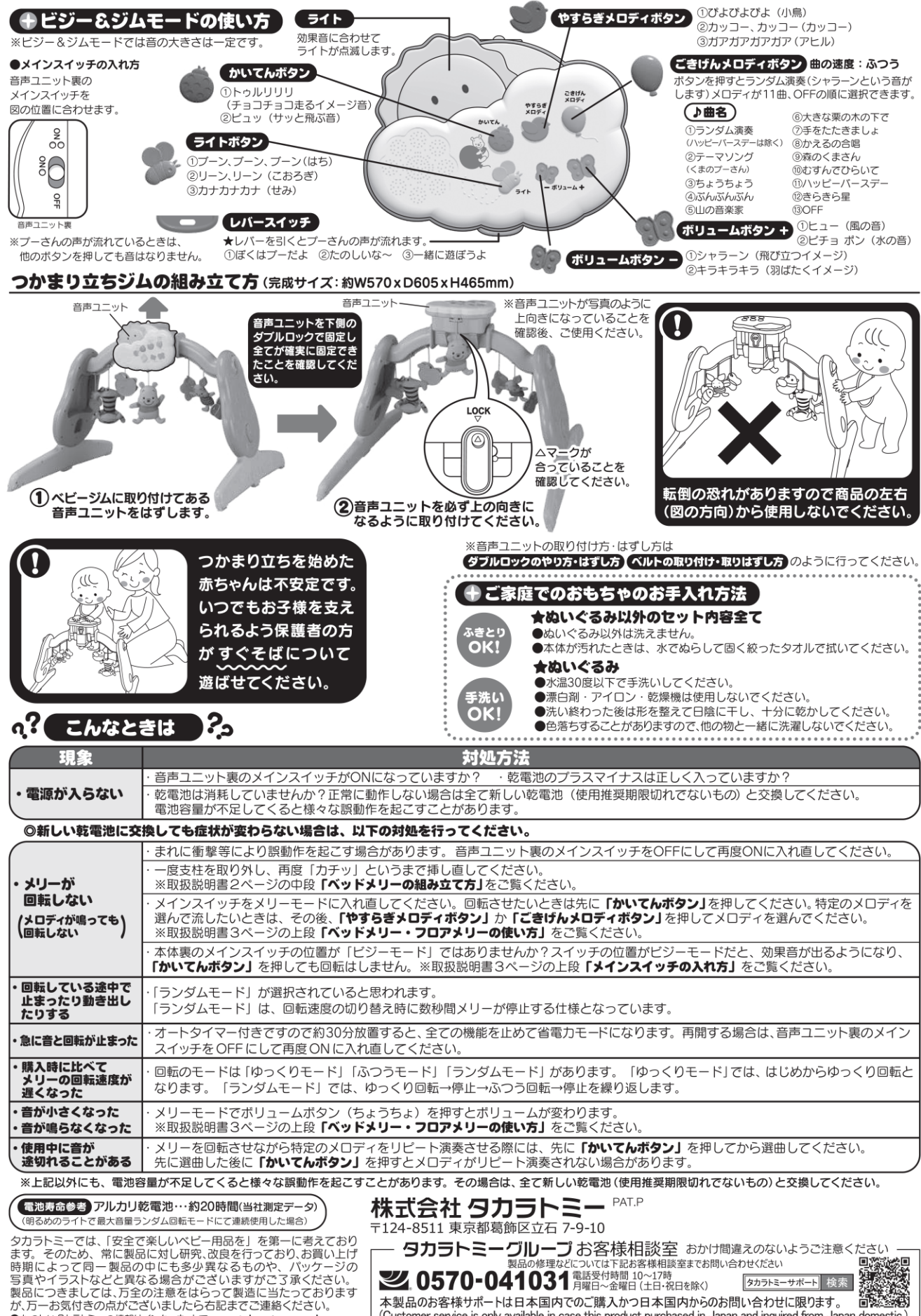

●たのしいタカラトミーの情報はインターネットで www.takaratomy.co.jp

(Customer service is only available in case this product purchased in Japan and inquired from Japan domestic.)